## Leitfaden: Fachschaftsarbeit anrechnen im "Praxismodul demokratisches Engagement"

Fachschaftsarbeit und andere ehrenamtliche Arbeit (bzw. "bürgerschaftliches Engagement") an der Universität Potsdam können im Modul "Praxismodul demokratisches Engagement" angerechnet werden. Das Modul ist für alle anwählbar, die in einem Bachelorstudium studieren und bei denen explizit das Modul oder der gesamte StudiumPlus Katalog in die Studienordnung integriert wurde. Dabei erfolgt die Anrechnung der 6LP analog zum Praktikumsmodul Ba-SK-A-2a/b: Das heißt es muss sich hierfür nicht explizit bei Puls angemeldet werden. Ihr müsst euch stattdessen dafür bei den jeweiligen Prüfungsausschussvorsitzenden eures Faches melden.

Um die 6LP zu erhalten ist es notwendig einen Abschlussbericht inklusive Arbeitstagebuch anzufertigen. Anrechenbar ist nur ehrenamtliches Engagement, welches ihr in der Zeit eures Studiums an der Uni Potsdam geleistet habt.

Falls in eurem Studiengang nicht die Möglichkeit besteht dieses Modul zu belegen solltet ihr euch in eurer Studienkommission dafür einsetzen, dass dieses Modul eurer Studienordnung hinzugefügt wird. Falls ihr weitere Informationen und Argumente für die Einführung eines solchen Modules in eurem Studiengang braucht, könnt ihr hier alle nötigen Informationen finden: [https://zapf.wiki/WiSe21\\_AK\\_Leistungspunkte\\_fuer\\_Gremienarbeit](https://zapf.wiki/WiSe21_AK_Leistungspunkte_fuer_Gremienarbeit)

Ein mögliches Arbeitstagebuch könnte wie folgt aussehen:

Arbeitstagebuch Oktober 2020

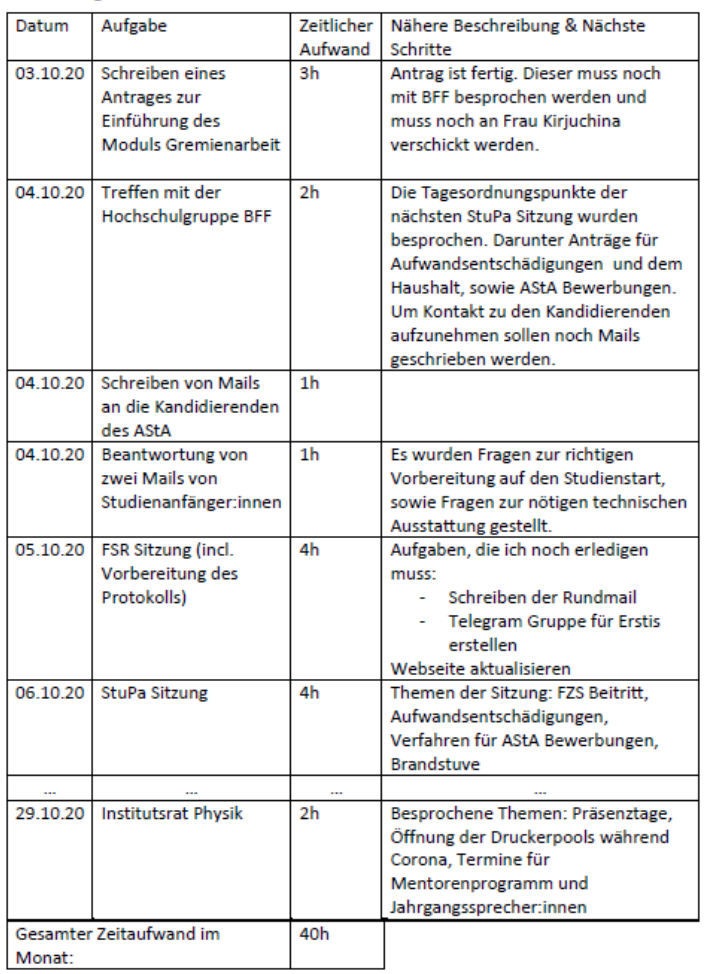

Alle weiteren Informationen, findet ihr in der Modulbeschreibung zum Modul [Ba-SK-A-2c](https://puls.uni-potsdam.de/qisserver/rds?state=verpublish&status=init&vmfile=no&moduleCall=modulansicht&publishConfFile=modulverwaltung&publishSubDir=up/modulbearbeiter&&modul.modul_id=4580&menuid=&topitem=Modulbeschreibung&subitem=)  [Praxismodul demokratisches Engagement.](https://puls.uni-potsdam.de/qisserver/rds?state=verpublish&status=init&vmfile=no&moduleCall=modulansicht&publishConfFile=modulverwaltung&publishSubDir=up/modulbearbeiter&&modul.modul_id=4580&menuid=&topitem=Modulbeschreibung&subitem=)